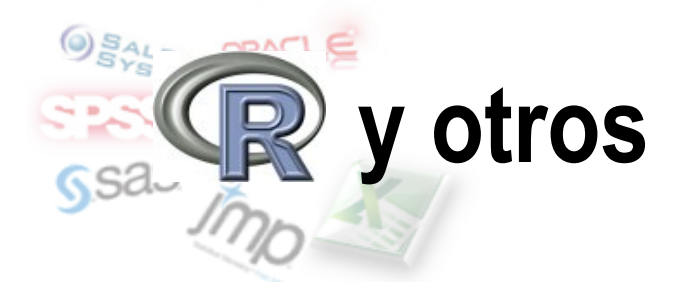

#### Árboles de decisión con SAS

# Índice

- 1. Presentaciones
- 2. Rentabilidad empieza con R
- 3. ¿Sólo R?
- 4. R y otros
- 5. Árboles de decisión con SAS

#### 1. Presentaciones

## Raúl Vaquerizo

#### www.analisisydecision.es

#### 2. Rentabilidad empieza con R

## Software comercial implica ¡¡€!!

#### **R no cuesta €**

3. ¿Sólo R?

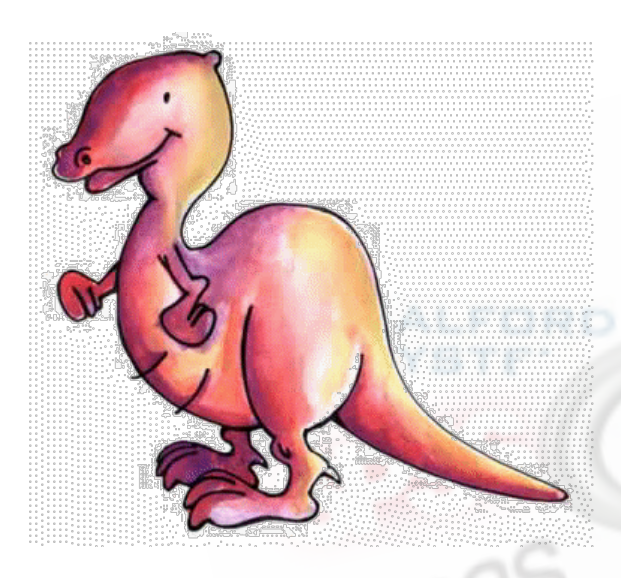

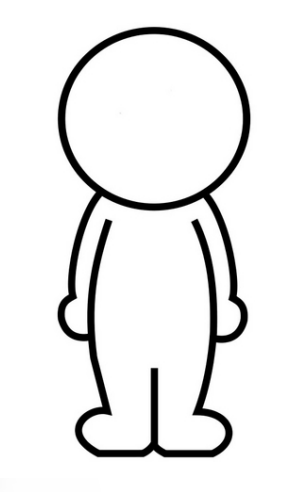

Dinosaurios: Extintos, duraron 165 millones de años

Homo sapiens: En vías de extinción ¿200.000 años?

## 4. R y otros

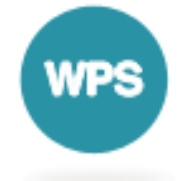

#### **SAS® Analytics Pro**

SAS Analytics Pro provides all of the functionality needed to access, manipulate, analyze and present information. For more information, click here.

How many user licenses?  $\boxed{1 \blacktriangledown}$ **Update** First-year license fee\*\* for 5.920€ **Desktop Version of Windows** \* Includes Technical Support \* Includes Documentation \* Includes Software Upgrades You can add other products to your **Continue** order in the next step

\*\* ANNUAL LICENSE: SAS software licenses are renewable on an annual basis. Annual renewal fees are approximately 28 percent of the then-current firstyear license fee. The fee shown does not include applicable taxes.

#### http://cran.r-project.org/mirrors.html

## 5. Árboles de decisión con SAS

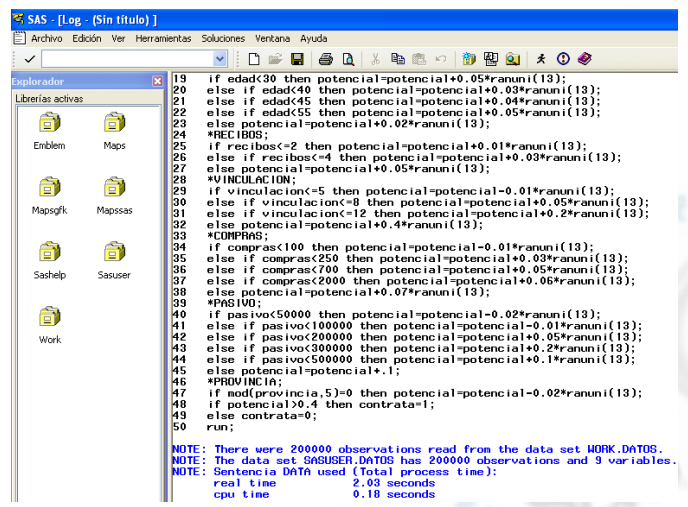

#### Gestión de datos con SAS

#### Modelización y creación de gráficos con R

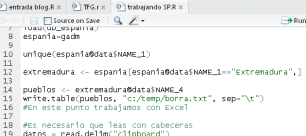

mapa = extremadura[11]<br>mapa@data=data.frame(datos) library(RColorBrewer)

spplot(mapa,col.regions-brewer.pal(9, "Blues"))

madrid <- espania[espania\$NAME\_1=="Comunidad de Madrid",]<br>spplot(madrid[1],col.regions=bpy.colors(20))

Bnstall.packages("RColorBrewer") Thirary(RColorBrewer)<br>spplot(madrid[1],col.regions=brewer.pal(10, "Blues"))

Console -"Time", you<br>arning message:<br>unling message:<br>"Accession" objects de R<br>"Accession" objects de R<br>"The Compania" (Danie Responsion Paper)<br>"The Compania" (Danie Responsion Paper)<br>"The Compania" "Aragón"<br>"Castilla-La Mancha" cataluña<sup>'</sup> ataluna<br>omunidad de Madrid teuta y "Galicia"<br>"Islas Canarias" га ктоја<br>Principado de Asturias' -Pais vasco<br>"Región de Murcia" ania\$NAME\_1

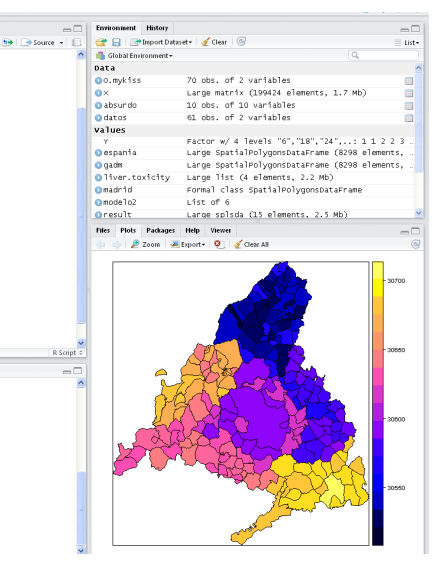

## 5. Arboles de decisión con SAS

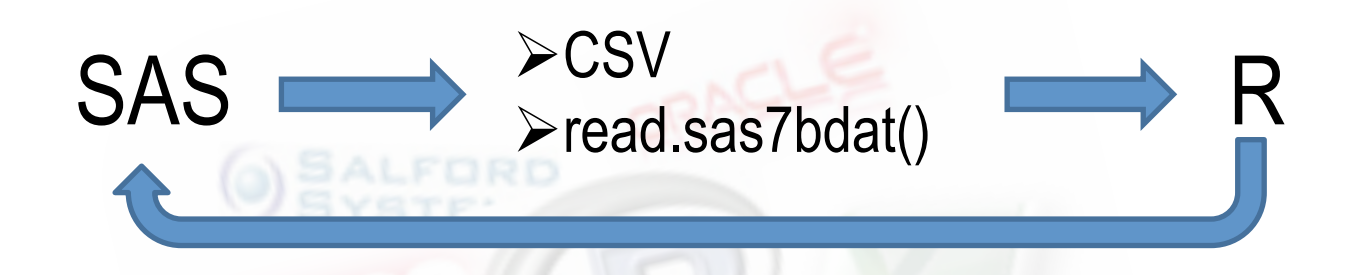

#### Podemos:

- Trabajar con una u otra herramienta  $1_{\cdot}$ indistintamente
- 2. Automatizar procesos desde SAS

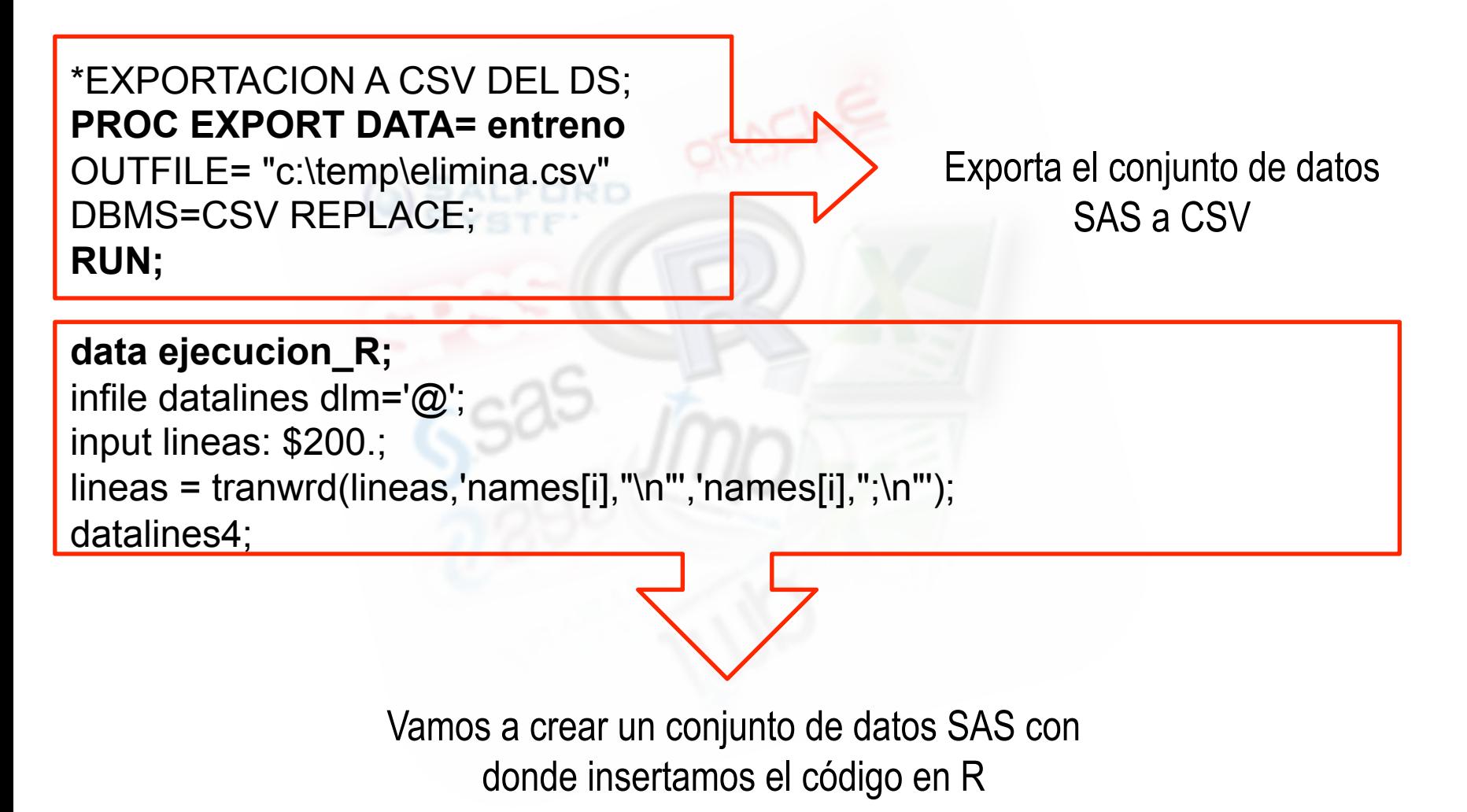

setwd('c:/temp') @ dfsas <- read.csv('elimina.csv') @ library(rpart) @  $arbol=rpart(as.factor(contrata)~ pa sivo + edad + @$ recibos + vinculacion + compras,  $\omega$ data=dfsas,method="anova", @ control=rpart.control(minsplit=30, cp=0.0008) ) @ arbol\$frame @ **data ejecucion\_R;**  infile datalines dlm='@'; input lineas: \$200.; lineas = tranwrd(lineas,'names[i],"\n"','names[i],";\n"'); Datalines4; Lee en R los datos de SAS que hemos exportado en CSV y realiza un árbol con ellos

```
####################################################@ 
#Ubicación de salida del modelo @ 
fsalida = "C:\\temp\\reglas_arbol.txt" @#Función que identifica las reglas @ 
reglas.rpart <- function(model) @ 
{frm <- model$frame @ 
names <- row.names(frm) @ 
cat("\n",file=fsalida) @ 
for (i in 1:nrow(frm)) \omega\{if (frm[i, 1] == "") @
{cat("\n",file=fsalida,append=T) @ 
cat(sprintf("IF", names[i]), file=fsalida, @
append=T) @ 
pth <- path.rpart(model, nodes=as.numeric(names[i]),@ 
print.it=FALSE) @ 
cat(sprintf(" %s\n", unlist(pth)[-1]), sep=" AND ", \omegafile=fsalida, append=T) @ 
cat(sprintf("THEN NODO="),names[i],";\n", @
file=fsalida,append=T)\{ \} @
####################################################@ 
reglas.rpart(arbol) @ 
;;;; 
run;
```
Genera una función en R que incluso permite crear el código SAS que aplica las reglas creadas

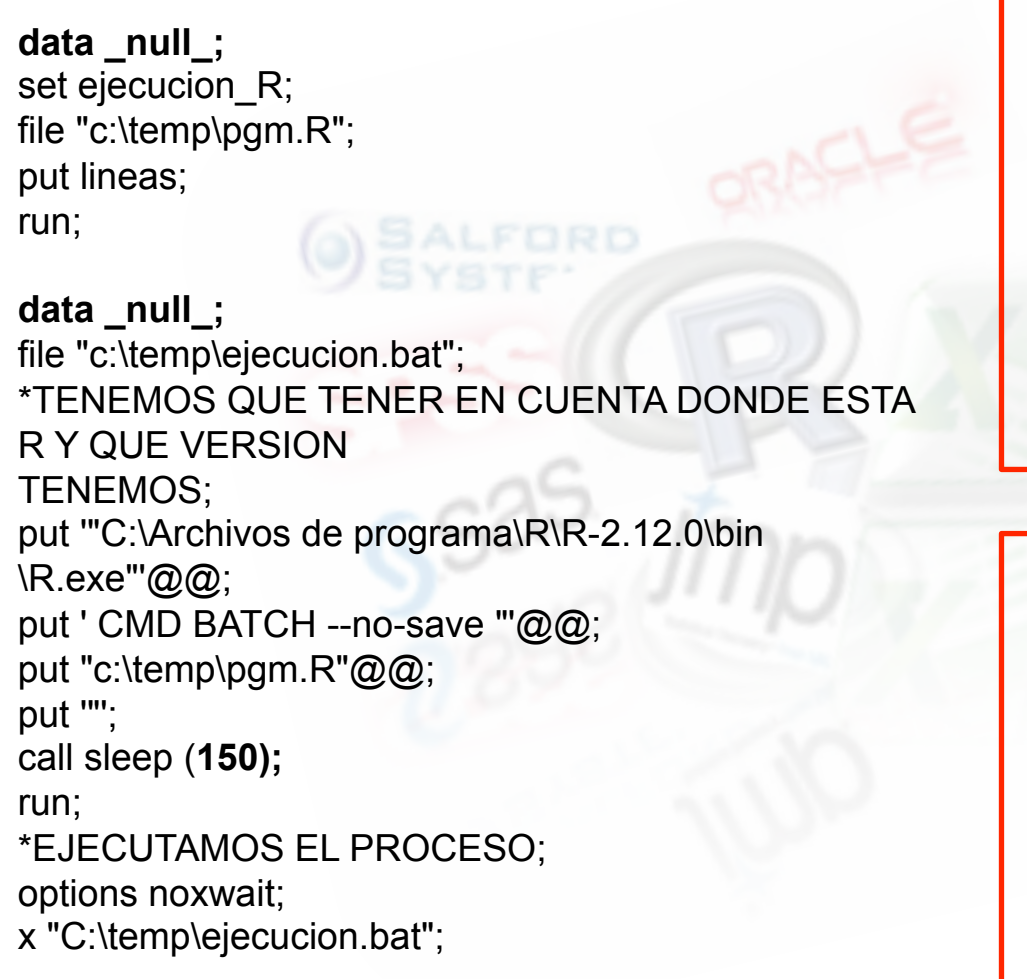

SAS guarda el programa creado previamente y se ejecuta R en modo **BATCH** 

\*EJECUTAMOS EL CODIGO GENERADO; **data validacion;** 

set validacion;

%include "C:\temp\reglas\_arbol.txt";

run; \*PODEMOS ANALIZAR SU RESULTADO;

**proc sql;** 

select nodo, count(\*) as cli, sum(contrata)/count(\*) as tasa from validacion

group by **1;** 

**quit;**

Podemos usar las reglas generadas por el modelo creado con R

5. Árboles de decisión con SAS

Ejemplo reproducible

Escribimos en google árboles, decisión, SAS

# Muchas gracias